**Adobe.AD0-E134.by,Osina.27q**

Number: AD0-E134 Passing Score: 800 Time Limit: 120 min File Version: 4.0

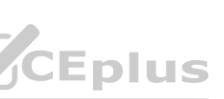

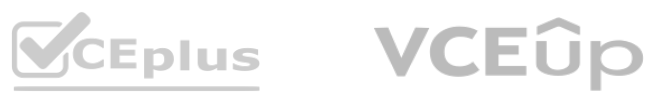

**Exam Code: AD0-E134**

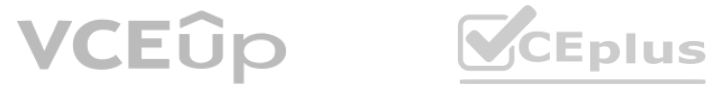

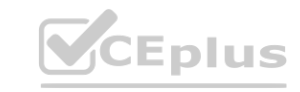

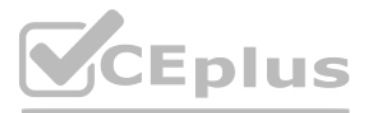

#### **Exam A**

#### **QUESTION 1**

A developer has to create a Logger and Writer pair for the company's application logging. Which

OSGi configurations should the developer use?

- A. Apache Sling Logging Logger Configuration and Apache Sling Logging Configuration
- B. Apache Sling Request Logger and Apache Sling Logging Writer Configuration
- C. Apache Sling Logging Logger Configuration and Apache Sling Logging Writer Configuration

## **Correct Answer: C**

## **Section:**

## **Explanation:**

The Apache Sling Logging Logger Configuration and Apache Sling Logging Writer Configuration are the OSGi configurations that the developer should use to create a Logger and Writer pair for the company's application logging. The Logger Configuration defines the log level and the log file name for a given logger name or category. The Writer Configuration defines the file size, number of files, and file location for a given log file name. Reference:

<https://experienceleague.adobe.com/docs/experience-manager- 65/deploying/configuring/configure-logging.html?lang=en#configuring-log-files>

When multiple configurations for the same PID are applicable, the configuration with the highest number of matching runmodes is applied. This is because the runmodes act as a filter to select the most specific configuration for a given environment. If there is a tie between two or more configurations with the same number of matching runmodes, the one that occurs first in the repository is applied. Reference: <https://experienceleague.adobe.com/docs/experience-manager- 65/deploying/configuring/configure-runmodes.html?lang=en#configuring-osgi-settings-perrunmode>

## **QUESTION 2**

If multiple configurations for the same PID are applicable, which configuration is applied?

- A. The last modified configuration is applied.
- B. The configuration with the highest number of matching run modes is applied.
- C. The one that occurs first in the repository is applied.
- D. A configuration factory is created and all configurations are applied.

#### **Correct Answer: B**

#### **Section:**

#### **Explanation:**

## **QUESTION 3**

Which configuration/section should be used to resolve the domain name by dispatcher?

- A. Configuration in vhosts file
- B. Configuration in filters.any
- C. Configuration in httpd.conf
- D. Configuration in DNS

## **Correct Answer: D**

#### **Section:**

## **Explanation:**

The configuration in DNS (Domain Name System) should be used to resolve the domain name by dispatcher. The DNS resolves the domain names to the IP address of the web server that hosts the dispatcher. The dispatcher then matches the incoming request URL with the cached files or the AEM publish instances. Reference: https://experienceleague.adobe.com/docs/experience-managerdispatcher/ using/configuring/dispatcher-domains.html?lang=en#client-requests

## **QUESTION 4**

Which configuration must be applied to enable re-fetching of cached items based on Cache Headers sent by AEM?

- A. /autolnvalidate true
- B. /autolnvalidate "1"
- C. /enableTTLtrue

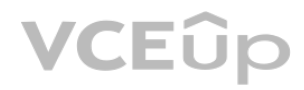

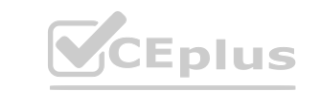

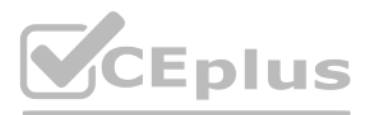

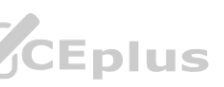

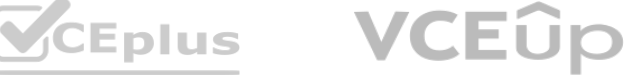

D. /enableTTL "1"

**Correct Answer: D**

#### **Section: Explanation:**

The /enableTTL "1" configuration must be applied to enable re-fetching of cached items based on Cache Headers sent by AEM. This configuration enables the Time To Live (TTL) feature of dispatcher, which allows dispatcher to check the Cache-Control and Expires headers of the cached files and refetch them from AEM if they are expired. Reference:

https://experienceleague.adobe.com/docs/experience-manager-dispatcher/using/configuring/pageinvalidation.

html?lang=en#time-based-cache-invalidation

## **QUESTION 5**

A developer needs to create a runmode-specific OSGi configuration for an AEM as a Cloud Service implementation. In which location should the OSGi configuration be created? A. core project, (/core/.../config <runmode>) folder

An AEM application wants to set up multi-tenancy using Adobe-recommended best practices and bind multiple configurations to it. Which of the following options is recommended? ommended best practices and bind multiple configurations to it. Which of the folle<br>ent(label = "My configuration", metatype = true, factory= true)

B. ui.config project, (/config/.../config.<runmode>) folder

C. all project, (/all/.../config.<runmode>) folder

D. ui.apps project (/apps/.../config.<runmode>) folder

## **Correct Answer: B**

#### **Section:**

**Explanation:**

The ui.config project, (/config/…/config.<runmode>) folder is the location where the OSGi configuration should be created for a runmode-specific configuration for an AEM as a Cloud Service implementation. The ui.config project contains OSGi configurations that are deployed to /apps in the repository. The config.<runmode> folder specifies the runmode for which the configuration is applicable, such as author or publish. Reference:

https://experienceleague.adobe.com/docs/experience-manager-cloudservice/ implementing/deploying/configuring-osgi.html?lang=en#project-structure

## **QUESTION 6**

- A. import org.apache.felix.scr.annotations.Component; @Component(label = "My configuration", metatype = true, factory= true)
- B. import org.osgi.service.component.annotations.Component; @Component(service = ConfigurationFactory.class)

C. import org.osgi.service.metatype.annotations.AttributeDefinition; import org.osgi.service.metatype.annotations.ObjectClassDefinition; @ObjectClassDefinition(name = "My configuration")

D. @Component(service = ConfigurationFactory.class) @Designate(ocd = ConfigurationFactorylmpl.Config.class, factory=true)

## **Correct Answer: D**

**Section:**

## **Explanation:**

The @Component(service = ConfigurationFactory.class) @Designate(ocd = ConfigurationFactorylmpl.Config.class,factory=true) option is recommended for creating a multitenancy configuration and binding multiple configurations to it. This option uses the OSGi R6 annotations to define a component that provides a service of type ConfigurationFactory and designates a class that contains the configuration properties. The factory=true attribute indicates that multiple configurations can be created for this component. Reference:

https://experienceleague.adobe.com/docs/experience-manager-65/deploying/configuring/osgiconfiguration- settings.html?lang=en#creating-factory-configurations

## **QUESTION 7**

An AEM application requires LDAP Service integration to synchronize users/groups. Which two OSGi configuration are required for LDAP integration in AEM? (Select Two.)

- A. Apache Jackrabbit Oak AuthorizableActionProvider
- B. Apache Jackrabbit Oak Solr server provider
- C. Apache Jackrabbit Oak CUG Configuration
- D. Apache Jackrabbit Oak External Login Module
- E. Apache Jackrabbit Oak Default Sync Handler

**Correct Answer: D, E Section: Explanation:**

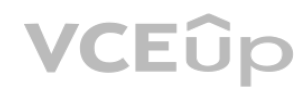

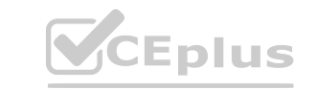

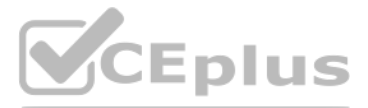

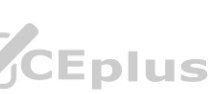

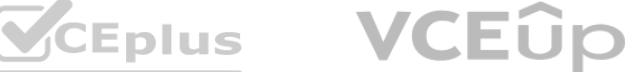

The Apache Jackrabbit Oak External Login Module and Apache Jackrabbit Oak Default Sync Handler are the two OSGi configurations that are required for LDAP integration in AEM. The External Login Module defines how AEM connects to the LDAP server and authenticates users against it. The Default Sync Handler defines how AEM synchronizes users and groups from the LDAP server to the repository. Reference: <https://experienceleague.adobe.com/docs/experience-manager- 65/administering/security/ldap-config.html?lang=en#ldap-integration>

## **QUESTION 8**

A client is having issues with some query results:

- Many of the client's industry terms have the same meaning, and users do not always search the exact wording
- Many users search by typing in short phrases instead of exact keywords, ex:// "cats and dogs"
- What index analyzers should the AEM developer recommend?
- A. 1. Add a Mapping filter to the current indexes
- B. Add a Stop filter to the current indexes
- C. 1. Tokenize the current indexes with a Keyword tokenizer
- D. Add a Mapping filter to the current indexes
- E. 1. Add a Synonym filter to the current indexes
- F. Add a Stop filter to the current indexes
- G. 1. Add a Synonym filter to the current indexes
- H. Add a LowerCase filter to the current indexes

- What should be configured to reduce the number of concurrent workflows?
- A. The number of threads in Scheduler
- B. The number of threads in Apache Felix Jetty Http Service
- C. Launchers for each workflow
- D. Maximum Parallel Jobs in OSGI console

## **Correct Answer: D**

#### **Section:**

## **Explanation:**

A Synonym filter can help to map different terms that have the same meaning, such as "cat" and "feline". A LowerCase filter can help to normalize the case of the terms, so that "cats and dogs" and https://www.validexamdumps.com "Cats and Dogs" are treated the same.

Reference: 1 Lucene Analyzers section

## **QUESTION 9**

Reference: 1 Lucene Analyzers section<br>QUESTION 9<br>An AEM server is overloaded with too many concurrently running workflows. The developer decides to reduce the number of concurrent workflows.

## **Correct Answer: D**

## **Section:**

## **Explanation:**

Maximum Parallel Jobs is a configuration property that controls how many workflows can run concurrently on an AEM instance. Reducing this value can help to avoid overloading the server with too many workflows. Reference: Workflow Engine Configuration section

## **QUESTION 10**

A custom component has one dialog field:

 $\rightarrow$  Title

# -fieldLabel = Title

# -sling:resourceType = granite/ui/components/coral/foundation/form/textfield

# -name =  $\frac{1}{1}$ title

The developer needs to implement a Sling Model to perform a business logic on the authored value.

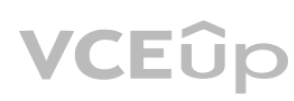

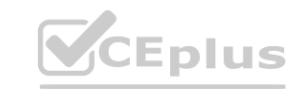

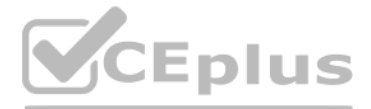

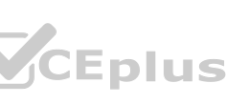

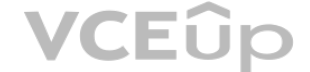

The developer writes the following HTL snippet.

<sly data-sly-use.display="com.adobe.aem.guides.certification.core.models.HelloWorldModelImpl">

```
<h1>${display.messageText}</h1>
```
 $<$ /sly>

Which two implementations will support this HTL snippet? (Choose two.) A)

```
@Model(adaptables = Resource.class, defaultInjectionStrategy = DefaultInjectionStrategy.OPTIONAL)
```
public class HelloWorldModelImpl {

@ScriptVariable

private String authoredVal;

private String messageText;

```
GPostConstruct
public void init ()
         if (StringUtils.isNotBlank(authoredVal)) {<br>setMessageText(StringUtils.join("Welcome", StringUtils.SPACE, authoredVal));
public void setMessageText (String messageText
         this. messageText = messageText;public String getMessageText()
         return messageText;
```
B)

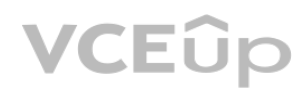

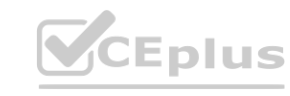

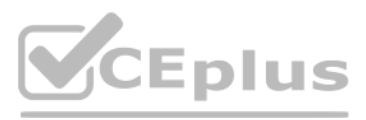

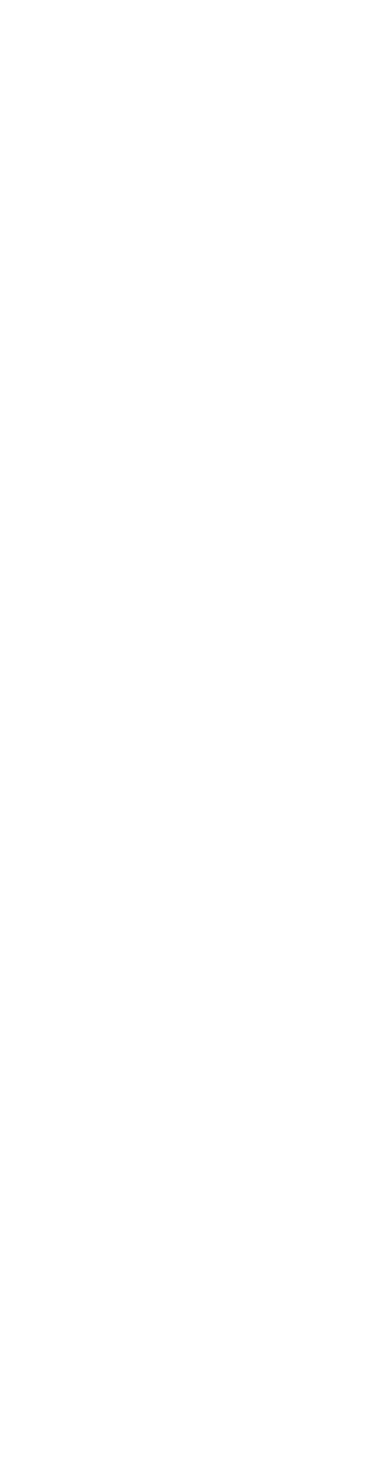

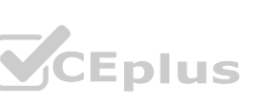

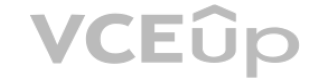

```
public void init () {
        if (StringUtils.isNotBlank(title))
                setMessageText(StringUtils.join("Welcome", StringUtils.SPACE,
                                                                                title);
public void setMessageText (String messageText)
        this. messageText = messagerext;public String getMessageText()
        return messageText;
```
@Model(adaptables = SlingHttpServletRequest.class, defaultInjectionStrategy = DefaultInjectionStrategy.OPTIONAL) public class HelloWorldModelImpl {

@Inject

@Via("resource")

private String title;

```
private String messageText;
```
 $\mathcal{C}$ 

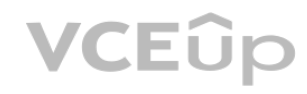

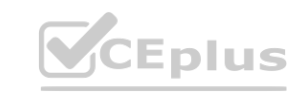

**[www.VCEplus.io](https://vceplus.io)**

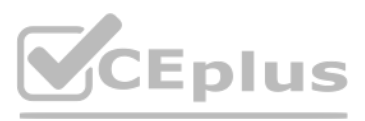

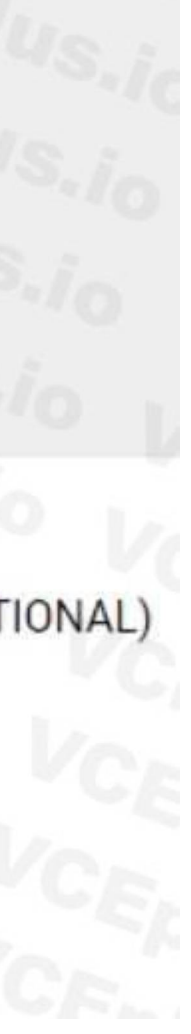

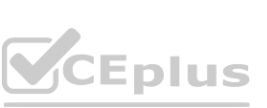

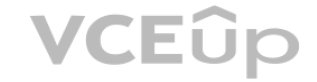

```
GPostConstruct
public void init () {
        if (StringUtils.isNotBlank(title))
                setMessageText(StringUtils.join("Welcome", StringUtils.SPACE, title));
public void setMessageText (String messageText)
        this. messageText = messageText;public String getMessageText (
```
@Model(adaptables = Resource.class, defaultInjectionStrategy = DefaultInjectionStrategy.OPTIONAL) public class HelloWorldModelImpl { @ValueMapValue

```
D)
```
@Named("title")

private String authoredVal;

private String messageText;

```
GPostConstruct
 public void init ()
          if (StringUtils.isNotBlank(title))
                  setMessageText(StringUtils.join("Welcome", StringUtils.SPACE,
                                                                                    title()public void setMessageText (String messageText)
          this. messageText = messageText;public String getMessageText()
          return messageText;
A. Option A
B. Option B
```
C. Option C

D. Option D

**Correct Answer: B, D**

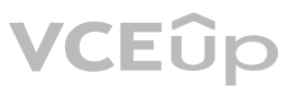

**[www.VCEplus.io](https://vceplus.io)**

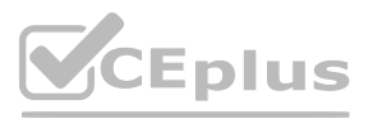

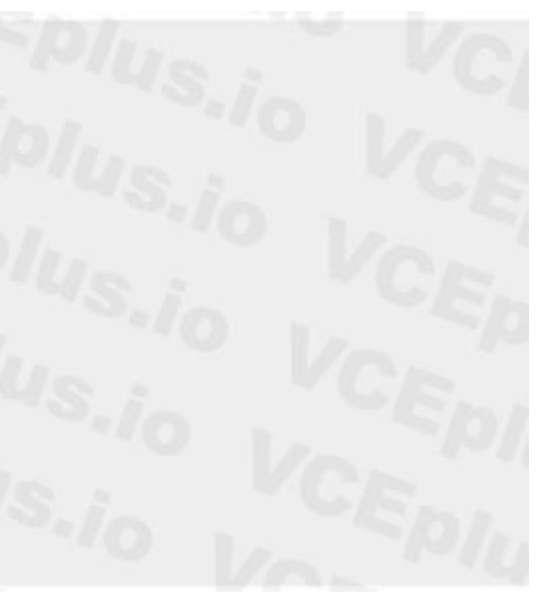

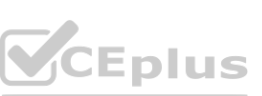

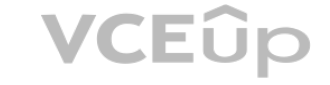

## **Section:**

## **Explanation:**

Option B and Option D are two implementations that will support the HTL snippet. Option B uses the

@Model annotation with the adaptables parameter set to Resource.class. This allows the Sling

Model to adapt from a resource object and access its properties using the ValueMap interface.

Option B also uses the @Inject annotation with the name parameter set to "./text" to inject the value of the text property into the text field. Option D uses the @Model annotation with the defaultInjectionStrategy parameter set to OPTIONAL. This allows the Sling Model to use optional injection for all fields and avoid null pointer exceptions if a property is missing. Option D also uses the @Inject annotation without any parameters to inject the value of the text property into the text field, using the field name as the default property name. Reference:

https://sling.apache.org/documentation/bundles/models.html

https://experienceleague.adobe.com/docs/experience-manager-htl/using-htl/htl-blockstatements.html?lang=en#use

## **QUESTION 11**

A developer needs to create a new Title component. The requirements are:

A proxy component is a site-specific component that inherits from a core component and allows customization of the component name, group, dialog, and behavior. A proxy component can refer to any version of the core component by changing the sling:resourceSuperType property. A custom sling model can be used to implement the logic for adding the page title as prefix to the text property. A component template can be used to define the layout of the component.

- A. The layout must be the same as the Title core component
- B. The text property must have the page title as prefix (e.g., Page Title <component text>)
- C. The component must be reusable
- Which approach is recommended?

D.

- E. Create a Proxy Component of Title core component
- F. Create a Custom Sling Model that overrides the default behavior
- G. Customize the component template
- B, 1. Create a custom component from scratch
- H. Create a Custom Sling Model for the component that follows the requirement
- I. Create a Model Exporter
- J.
- K. Create a Proxy Component from Title core component
- L. Create a Custom Sling Model that overrides the default behavior

## **Correct Answer: A**

## **Section:**

## **Explanation:**

Reference: 1 Using Core Components section 2 Create Proxy Component in AEM section 3 AEMCreate

Proxy Component section 4 Proxy Components in AEM 6.4 section 5 AEM Proxy Component Pattern and Component Versioning section

## **QUESTION 12**

A developer needs to create sling models for two fields name and occupations. The dialog has two fields, name - a single value field, and occupations - a multi value field. The following code is included in sling models inherited from interface com.adobe.aem.guides.wknd.core.models.Byline

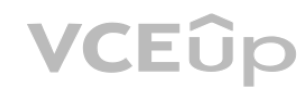

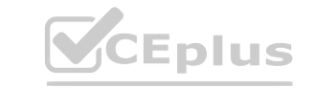

**[www.VCEplus.io](https://vceplus.io)**

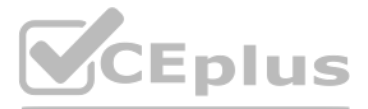

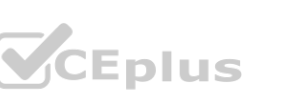

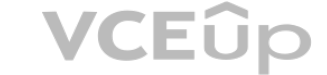

```
package com.adobe.aem.guides.wknd.core.models.impl;
 . . . . .
 public class BylineImpl implements Byline {
     GOverride
     public List<String> getOccupations()
          if (occupations != null)
               Collections.sort(occupations);
               return new ArrayList<String>(occupations);
           } else
               return Collections.emptyList();
A)
  <div data-sly-use.byline="com.adobe.aem.quides.wknd.core.models.Byline"
           data-sly-use.placeholderTemplate="core/wcm/components/commons/v1/templates.html'
           data-sly-test.hasContent="${!byline.empty}"
       class="cmp-byline">
      <h2 class="cmp-byline_name">${byline.name}</h2><br><p class="cmp-byline occupations">${byline.occupations @ join=', '}</p>
\langle div>
B)
 <div data-sly-use.byline="com.adobe.aem.guides.wknd.core.models.Byline.impl"
     data-sly-use.placeholderTemplate="core/wcm/components/commons/v1/templates.html"
     data-sly-test.hasContent="${!byline.empty}"
     class="cmp-byline">
    <h2 class="cmp-byline name">${byline.name}</h2>
    <p class="cmp-byline occupations">${byline.occupations @ join=', '}</p>
 \langle div>
C)
  <div data-sly-use.byline="com.adobe.aem.quides.wknd.core.models.Byline"
           data-sly-use.placeholderTemplate="core/wcm/components/commons/v1/templates.html
           data-sly-test.hasContent="${!byline.empty}"
       class="cmp-byline">
      <h2 class="cmp-byline name">${byline.name}</h2>
      <p class="cmp-byline occupations">${byline.occupations }</p>
 \langle/div>
D)
```
**VCEUp** 

CEplus

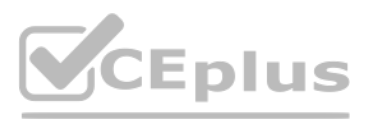

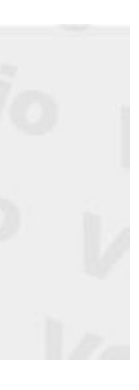

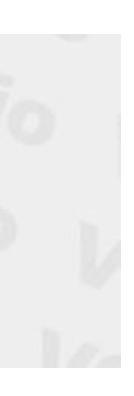

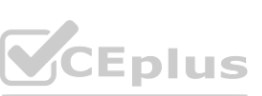

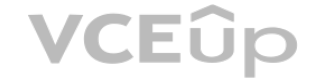

```
<div data-sly-use.byline="com.adobe.aem.quides.wknd.core.models.Byline"
          data-sly-use.placeholderTemplate="core/wcm/components/commons/v1/templates.html"
          data-sly-test.hasContent="S{!byline.empty}"
      class="cmp-byline">
     <h2 class="cmp-byline name">${byline.name @ join=', '}</h2>
     <p class="cmp-byline occupations">${byline.occupations @ join=', '}</p>
\langle div>
```
- A. Option A
- B. Option B
- C. Option C
- D. Option D

## **Correct Answer: C**

## **Section:**

## **Explanation:**

Option C is the correct implementation for the Sling Model. Option C uses the @Model annotation with the adaptables parameter set to Resource.class. This allows the Sling Model to adapt from a resource object and access its properties using the ValueMap interface. Option C also uses the @Inject annotation with the name parameter set to "./name" and "./occupations" to inject the values of the name and occupations properties into the name and occupations fields. Option C also uses the @Named annotation with the value parameter set to "byline" to specify the name of the Sling Model that can be used in HTL scripts. Reference: https://sling.apache.org/documentation/bundles/models.html

- A. ('project/components/content/itemList,).MapTo(ItemList,ItemListEditConfig);
- B. MapToCproject/cornponents/content/itemList^ItemListJtemListEditConfig);
- C. ItemList.MapToCproject/components/content/itemList1);
- D. MapTo(ltemList)('project/components/content/itemList,,ltemListEditConfig);

https://experienceleague.adobe.com/docs/experience-manager-htl/using-htl/htl-blockstatements.html?lang=en#use

## **QUESTION 13**

SPA components are connected to AEM components via the MapTo() method.

Which code should be used to correctly connect an SPA component called ItemList to its AEM equivalent?

## **Correct Answer: C**

## **Section:**

## **Explanation:**

The MapTo() method is used to map a SPA component to an AEM component by specifying the sling:resourceType of the AEM component as an argument. The MapTo() method should be called on the SPA component and not on a string. The second argument of the MapTo() method is optional and can be used to provide an edit configuration for the SPA component. Reference: 1 Map SPA components to AEM components section 2 Developing SPAs for AEM section

## **QUESTION 14**

Refer to the exhibit.

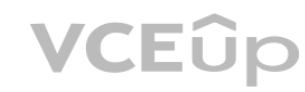

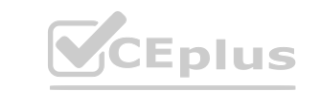

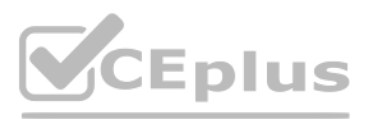

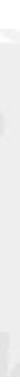

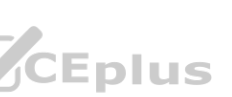

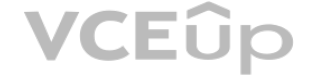

<div class="list"> <ul data-sly- $\small \textsf{list="currentPage}.listChildren">- This is a sample HTLsnippet
\label{eq:list="core} \small \normalsize \textit{First} = \normalsize \begin{equation} \small \textsf{List} = \normalsize \begin{equation} \normalsize \begin{equation} \normalsize \begin{equation} \label{eq:1} \end{equation} \end{equation} \end{equation}$  $\,<\,$ {currentPage.listChildren}"> <li>This is a sample HTL snippet</li>  $<$ /ul>  $\langle$ /div

The current page has three children. What is the final rendered html output for the code snippet? A)

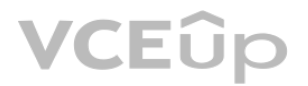

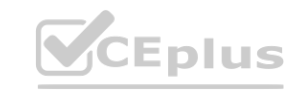

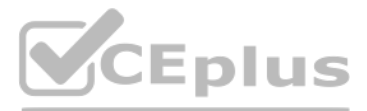

 $/ul$  ><  $/div$  ><  $divclass$ 

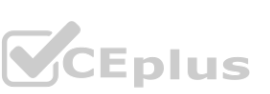

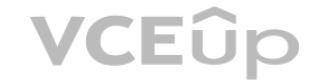

<div class='list'>  $<$ ul> <li>This is a sample HTL snippet</li> <li>This is a sample HTL snippet</li> <li>This is a sample HTL snippet</li>  $<$ /ul>  $\langle$  div> <div class='repeat'>  $<sub>u</sub>$ </sub> <li>This is a sample HTL snippet</li> <li>This is a sample HTL snippet</li> <li>This is a sample HTL snippet</li>  $<$ /ul>  $\frac{d}{dx}$ <div class='list'> <ul> <li>This is a sample HTL snippet</li>  $<$ /ul>  $<sub>ul</sub>$ </sub> <li>This is a sample HTL snippet</li>  $<$ /ul>  $<$ ul> <li>This is a sample HTL snippet</li>  $<$ /ul>  $\frac{2}{d}$ 

**VCEOp** 

CEplus

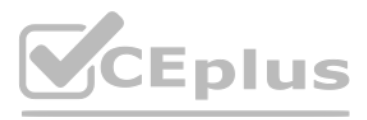

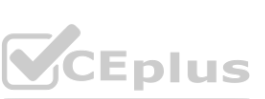

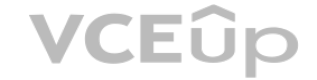

```
B)<br></<mark>ul</mark>>
   \frac{2}{\text{div}}<div class='repeat'>
   <ul>
    <li>This is a sample HTL snippet</li>
   <li>This is a sample HTL snippet</li>
   <li>This is a sample HTL snippet</li>
   </ul>
   \frac{2}{d}<div class="list">
    |U| ><li>This is a sample HTL snippet</li>
    <li>This is a sample HTL snippet</li>
    <li>This is a sample HTL snippet</li>
    </ul>
   \frac{2}{d}<div class="repeat">
    <ul>
```
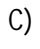

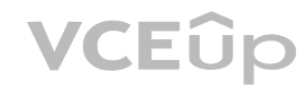

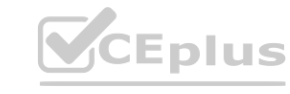

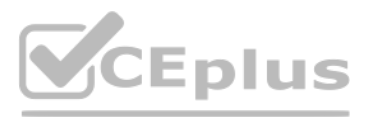

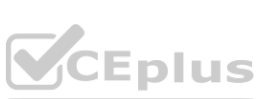

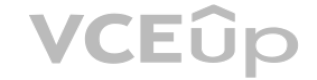

<li>This is a sample HTL snippet</li>

 $<$ /u|>  $<$ ul>

<li>This is a sample HTL snippet</li>

 $<$ /ul>

 $|<sub>U</sub>|$ 

<li>This is a sample HTL snippet</li>

 $<$ /u|>

A. Option A

 $\frac{d}{dx}$ 

B. Option B

C. Option C

## **Correct Answer: B Section:**

## **Explanation:**

Option B is the final rendered html output for the code snippet. The code snippet uses the data-slylist block statement to iterate over the child pages of the current page. The data-sly-list statement assigns each child page to a variable named page and provides an index variable named i. The code snippet associates the data-sly-test block statement to check if the index is odd or even and applies a different CSS class accordingly.<br>The co The code snippet also uses the data-sly-element block statement to create an HTML element with the name specified by the elementName variable. The code snippet also uses the data-sly-attribute block statement to add an attribute with the name specified by the attrName variable and the value specified by the attrValue variable. The code snippet also uses the data-sly-resource block statement to include a resource with the path specified by the page.path variable and the resourceType specified by the resourceType variable. Reference:

https://experienceleague.adobe.com/docs/experience-manager-htl/using-htl/htl-blockstatements.html?lang=en

## **QUESTION 15**

A developer needs to create a dynamic participant step where the participant is selected automatically at run time.

The developer decides to develop an OSGi service, which needs to implement the com.day.cq.workflow.exec.ParticipantStepChooser interface.

Which method should the developer implement from the com.day.cq.workflow.exec.ParticipantStepChooser interface?

A. String getParticipant(Workltem workltem, WorkflowSession workflowSession, MetaDataMap metaDataMap)

B. void getParticipant(Workltem workltem, WorkflowSession workflowSession, MetaDataMap metaDataMap)

C. String getDynamicParticipant(Workltem workltem, WorkflowSession workflowSession,

MetaDataMap metaDataMap)

D. void getDynamicParticipant(Workltem workltem, WorkflowSession workflowSession, MetaDataMap metaDataMap)

## **Correct Answer: C**

## **Section:**

## **Explanation:**

The com.day.cq.workflow.exec.ParticipantStepChooser interface is intended for implementations that will define the participant dynamically. This interface replaces the deprecated com.day.cq.workflow.exec.ParticipantChooser interface. The method getDynamicParticipant returns the dynamically resolved Principal id based on the work item, workflow session and metadata map parameters. Reference: https://developer.adobe.com/experience-manager/referencematerials/ cloud-service/javadoc/com/day/cq/workflow/exec/ParticipantStepChooser.html

## **QUESTION 16**

An AEM application has a Header and Footer authored on every page.

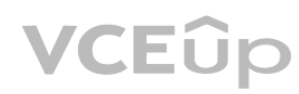

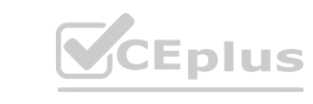

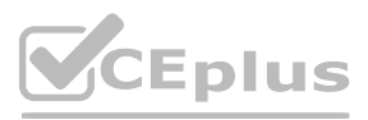

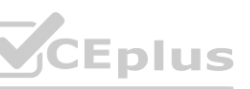

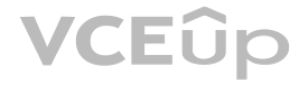

## The customer asks for the following:

- A. A centralized Header and Footer
- B. The ability to create a variation for both the Header and Footer
- C. Change the Header and Footer for specific time periods
- D. The ability to restore a previous version for both the Header and Footer

What should the developer use to meet the requirements?

- E. Custom component
- F. Content fragment
- G. Static template
- H. Experience fragment

## **Correct Answer: D**

## **Section:**

#### **Explanation:**

An experience fragment is a group of one or more components including content and layout that can be referenced within pages. Experience fragments allow authors to create variations for different channels and modify them for specific time periods. Experience fragments also support versioning and restoring previous versions. Reference: <https://experienceleague.adobe.com/docs/experiencemanager-65/authoring/authoring/experience-fragments.html?lang=en>

- A. The content author can edit the app using AEM's content authoring experience.
- B. The developer has full control over the app.
- C. The SPA is compatible with the template editor
- D. The developer keeps control over the app by only enabling authoring in restricted areas of the app **which is a vertex of the app Community of the app Community of the app Community of the app Community of the app Community of the app Community of the app Community of the app Community of the app Community of the app Com**

## **QUESTION 17**

AEM SPA integration provides various design models. In an application the developer chooses to use

AEM as a headless CMS without using the SPA Editor SDK framework.

AEM SPA integration provides various design models for different levels of authoring capabilities and developer control. In the design model where AEM is used as a headless CMS without using the SPA Editor SDK framework, the developer has full control over the app and can use any SPA framework or library. However, this also means that the content author cannot edit the app using AEM's content authoring experience, the SPA is not compatible with the template editor, and the developer cannot enable authoring in restricted areas of the app. Reference: https://experienceleague.adobe.com/docs/experience-manager-learn/spa-editor-overview/spaoverview.html?lang=en#design-models

What would be an advantage for this design model?

## **Correct Answer: B**

**Section:**

## **Explanation:**

## **QUESTION 18**

An AEM Developer needs to create a new component to help support a new product launch.

- The client is on AEM 6.5 on-premise with the latest version of WCM Core Components
- The component must include text, image, and a link
- The component must support multiple designs
- Which process should the AEM Developer use to support the launch?
- A.
- B. Extend the Teaser Component from Core Components
- C. Create style variations to be used in the Style System
- D.
- E. Create a new component by extending the Text Component from Core Components
- F. Add dialog properties and modify HTL to support images
- G.
- H. Extend the Text Component from Core Components
- I. Enable image manipulations for the Text Component via policy

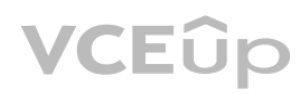

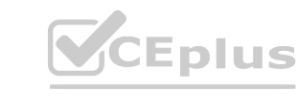

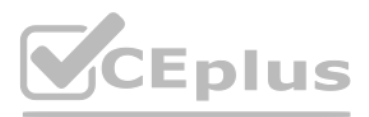

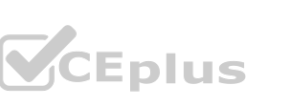

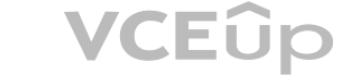

J.

- K. Create a new Image with Text component that exposes the Core Components authoring dialogs for those components
- L. Add a policy to define which designs are used

## **Correct Answer: A**

## **Section:**

## **Explanation:**

Extend the Teaser Component from Core Components

Create style variations to be used in the Style System\*\* Comprehensive Explanation of Correct Answer Only: The Teaser Component from Core Components is a component that allows authors to display a title, description, image and link for a teaser item. The component supports multiple designs and can be extended to add custom features or logic. The Style System allows authors to define style variations for components without requiring code changes or new templates. Reference:

https://experienceleague.adobe.com/docs/experience-manager-corecomponents/ using/components/teaser.html?lang=en https://experienceleague.adobe.com/docs/experience-manager-corecomponents/ using/components/style-system.html?lang=en

AEM Assets HTTP API is a RESTful API that allows access to content fragments in JSON format without any customization. The API supports CRUD operations on content fragments and their variations, as well as querying and searching for content fragments based on metadata or full-text search. Reference: <https://experienceleague.adobe.com/docs/experience-manager- 65/assets/extending/assets-api-contentfragments.html?lang=en>

## **QUESTION 19**

An AEM application is expected to export a content fragment in JSON format without any customization for a headless implementation.

In a non-optimized website, the final HTML generated for a typical page by publish instance includes a relatively large number of <script> elements that refer to other script files loaded from AEM environment. The developer wants to minimize these network calls by combining all required client library code into a single file to reduce the number of back-and-forth requests on page load. Which step should a developer take to solve this issue?

What is the recommended approach?

- A. Use AEM Assets HTTP API
- B. Use Core components to export JSON
- C. Use Sling Exporter framework

## **Correct Answer: A**

#### **Section:**

## **Explanation:**

The embed property of the cq:ClientLibraryFolder node allows embedding code from a client library into another client library. At runtime, the generated JS and CSS files of the embedding library include the code of the embedded library. This reduces the number of network calls and improves performance. Embedding code is useful for providing access to libraries that are stored in secured areas of the repository. Reference: <https://experienceleague.adobe.com/docs/experience-managercloud- service/content/implementing/developing/full-stack/clientlibs.html?lang=en#embed> <https://experienceleaguecommunities.adobe.com/t5/adobe-experience-manager/embed-propertyin- client-libs/m-p/426858>

## **QUESTION 20**

- A. Embed the required libraries into an app-specific client library using the allowProxy property of the cq:Clientl\_ibraryFolder node
- B. Add the categories property of the cq:Clientl\_ibraryFolder node into an app-specific client library folder
- C. Embed the required libraries into an app-specific client library using the dependencies property of the cq:Clientl\_ibraryFolder node
- D. Embed the required libraries into an app-specific client library using the embed property of the cq:ClientLibraryFolder node

## **Correct Answer: C**

## **Section:**

## **Explanation:**

## **QUESTION 21**

An AEM application development team is assigned a task to create an Event-Driven Data Layer implementation for an Analytics solution.

- Which Adobe recommended best practice should the developer choose?
- A. Use Adobe Experience Platform's data layer to integrate with AEM.
- B. Create a custom data layer and add each component template, and its properties to the data layer
- C. Use Adobe Client Data Layer and integrate with Core components.

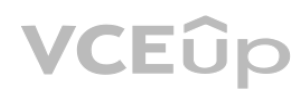

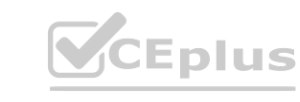

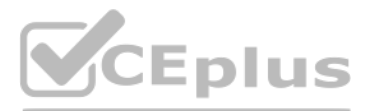

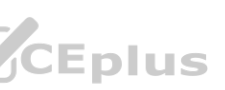

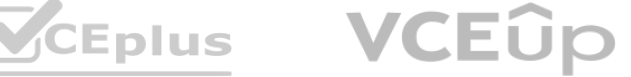

D. Create an Adobe Cloud Service configuration to use third-party tool's data layer.

## **Correct Answer: C**

## **Section:**

## **Explanation:**

Adobe Client Data Layer is a JavaScript library that provides a standardized way to collect, structure, and manage data on a web page. It can be used to implement an event-driven data layer for analytics solutions. It integrates with Core components and allows authors to configure data layer properties for each component. It also supports custom events and data sources. Reference: https://experienceleague.adobe.com/docs/experience-manager-corecomponents/ using/developing/data-layer.html?lang=en https://github.com/adobe/adobe-clientdata- layer

A developer is on an AEM application that is being used to calculate an employee's salary. The calculation is done in an OSGi service called CalculationService. This service class has a dependency on one other service, called the EmployeeService.

#### **QUESTION 22**

How should the developer make sure that the critical code in the CalculationService has a high unit test coverage?

A. Use a mock framework in the unit test to inject the CalculationService

B. Instantiate the EmployeeService in the unit test and pass it to the constructor of the

**CalculationService** 

C. Use a mock framework in the unit test to inject the EmployeeService

D. Use the feature flag in the unit test to disable the calls to the EmployeeService

## **Correct Answer: C**

## **Section:**

**Explanation:**

A mock framework is a tool that allows creating mock objects that simulate the behavior of real objects in a controlled way. A mock framework can be used in a unit test to inject the EmployeeService dependency into the CalculationService and verify its interactions. This way, the unit test can focus on testing the logic of the CalculationService without relying on the actual implementation of the EmployeeService. Reference:

https://sling.apache.org/documentation/development/sling-testing-tools.html https://wcm.io/testing/aem-mock/usage.html

## **QUESTION 23**

An AEM Developer receives requirements for Sling Models in a human-readable yaml format. A custom application needs to be built. The dependency is as shown:

```
<dependency>
    <groupId>com.fasterxml.jackson.core</groupId>
    <artifactId>jackson-databind</artifactId>
    <version>2.8.4</version>
    <scope>provided</scope>
</dependency>
<dependency>
    <groupId>com.fasterxml.jackson.dataformat</groupId>
    <artifactId>jackson-dataformat-yaml</artifactId>
    <version>2.8.4</version>
</dependency>
```
A.

B. Create OSGI models to export as yaml

C. Configure mime type in Apache Sling MIME Type Service

D.

E. Create OSGI models to export as yaml

F. Configure mime type in Apache Sling Servlet/Script Resolver and Error Handler

G.

H. Create Sling models to export as yaml

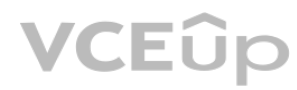

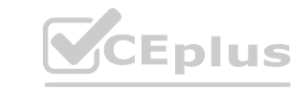

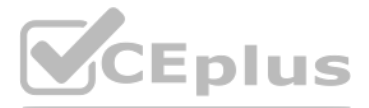

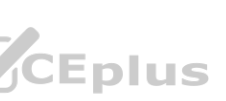

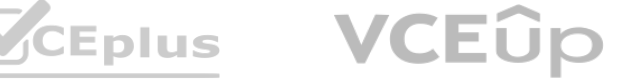

I. Configure mime type in Apache Sling MIME Type Service

J.

K. Create Sling models to export as yaml

L. Configure mime type in Apache Sling Referrer Filter

#### **Correct Answer: C**

## **Section:**

#### **Explanation:**

To create Sling Models that can export data in a human-readable yaml format, the following steps are required:

Create Sling models to export as yaml. Sling models are Java classes that can be used to represent resources in AEM. Sling models can use annotations to define how they can be adapted from a resource and how they can export data in different formats. To export data in yaml format, the Sling model class needs to use the @Model annotation with the resourceType parameter set to the resource type of the resource that the model represents. The Sling model class also needs to implement the org.apache.sling.models.annotations.Exporter annotation with the name parameter set to "jackson" and the extensions parameter set to "yaml". The Sling model class also needs to use the @JsonProperty annotation on the fields or methods that need to be exported in yaml format. Configure mime type in Apache Sling MIME Type Service. The Apache Sling MIME Type Service is an OSGi service that maps file extensions to MIME types and vice vers a. To enable the yaml format for Sling models, the MIME Type Service needs to be configured with a new entry for the yaml extension and its corresponding MIME type, which is "application/x-yaml". This can be done by creating an OSGi configuration for the org.apache.sling.commons.mime.internal.MimeTypeServiceImpl service and adding the entry "yaml=application/x-yaml" to the mime.types property. Reference:

https://sling.apache.org/documentation/bundles/models.html

https://sling.apache.org/documentation/bundles/mime-type-support-commons-mime.html

#### **QUESTION 24**

A developer needs to create a workflow custom process step in AEM. In a custom process step, an OSGi component needs to implement the WorkflowProcess interface. Which method should the developer implement?

- A. call
- B. apply
- C. execute
- D. submit

## **Correct Answer: C**

#### **Section:**

#### **Explanation:**

The WorkflowProcess interface is the interface to be used for automatic workflow steps implemented in Java. Classes implementing this interface define Java based processes that can be attached to a WorkflowNode and executed by the workflow engine. The method execute takes a WorkItem, a WorkflowSession and a MetaDataMap as parameters and performs the logic of the custom process step. Reference: https://developer.adobe.com/experience-manager/referencematerials/6-5/javadoc/com/adobe/granite/workflow/exec/WorkflowProcess.html https://experienceleague.adobe.com/docs/experience-manager-learn/forms/adaptiveforms/custom-process-step-aem-workflow.html?lang=en

## **QUESTION 25**

A customer adds third-party client libraries to add some features in an existing AEM application, which will significantly reduce performance. How should the developer optimize the site?

- A. Embed client libraries to consolidate them into fewer files.
- B. Debug third-party client lib and fix the code.
- C. Rebuild Client libraries.

## **Correct Answer: A**

## **Section:**

## **Explanation:**

Embedding client libraries is a technique that allows combining code from multiple client libraries into a single file. This reduces the number of network requests and improves performance. Embedding client libraries can be done by using the embed property of the cq:ClientLibraryFolder node and specifying the categories of the client libraries to be embedded. Reference: https://experienceleague.adobe.com/docs/experience-manager-cloudservice/ content/implementing/developing/full-stack/clientlibs.html?lang=en#embed <https://experienceleague.adobe.com/docs/experience-manager- 65/developing/introduction/clientlibs.html?lang=en#embedded-files>

## **QUESTION 26**

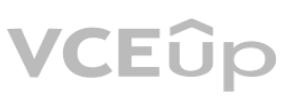

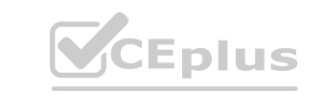

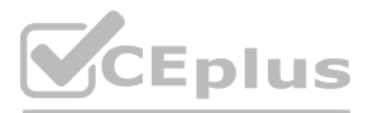

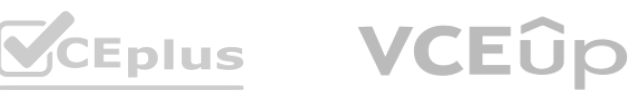

A snippet throws an exception at runtime: @Model(adaptables = {Resource.class}) public class MyCustomModel { (SSIingObject private Resource resource;

```
GInject
private Page currentPage;
private String currentPagePath;
GPostConstruct
protected void init ()
    this.currentPagePath = currentPage.getPath()
```
What should the developer add to fix it?

- A. defaultlnjectionStrategy = DefaultlnjectionStrategy property to @Model Class annotation
- B. (©Optional annotation to page field
- C. throws Exception at the end of the init method declaration
- D. SlingHttpServletRequest.class to adaptables property of ©Model Class annotation

#### **Correct Answer: A**

#### **Section:**

#### **Explanation:**

The developer should add the defaultInjectionStrategy = DefaultInjectionStrategy property to the @Model Class annotation to fix the snippet. The defaultInjectionStrategy property defines how the Sling Model handles missing or null values for the injected fields. By default, the Sling Model uses the REQUIRED injection strategy, which means that all fields must have a non-null value or else an exception is thrown. By setting th the defaultInjectionStrategy property to OPTIONAL, the Sling Model allows null values for the injected fields and does not throw an exception. This way, if the page field is null because the resource is not a page, the Sling Model can still work without errors. Reference:

JUnit and Mockito are two unit testing dependencies that are generated by AEM archetype. JUnit is a framework for writing and running unit tests in Java. Mockito is a framework for creating and using mock objects in unit tests. AEM archetype also adds Apache Sling Mocks and AEM Mocks Test Framework by io.wcm as dependencies for unit testing. Reference: <https://experienceleague.adobe.com/docs/experience-manager-learn/getting-started-wkndtutorial- develop/project-archetype/unit-testing.html?lang=en>

https://sling.apache.org/documentation/bundles/models.html https://sling.apache.org/documentation/bundles/models.html#optional-injection

#### **QUESTION 27**

Which two unit testing dependencies are generated by AEM archetype? (Select two.)

- A. JUnit
- B. Selenium
- C. PowerMock
- D. Mockito
- E. Hobbes

#### **Correct Answer: A, D Section:**

#### **Explanation:**

https://experienceleague.adobe.com/docs/experience-manager-corecomponents/ using/developing/archetype/using.html?lang=en

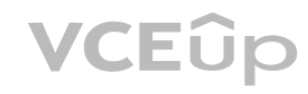

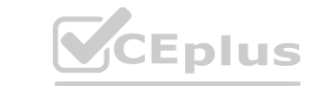

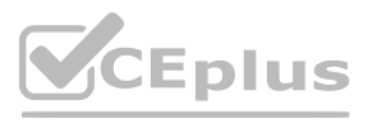

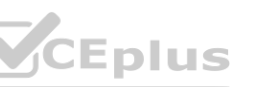

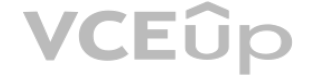